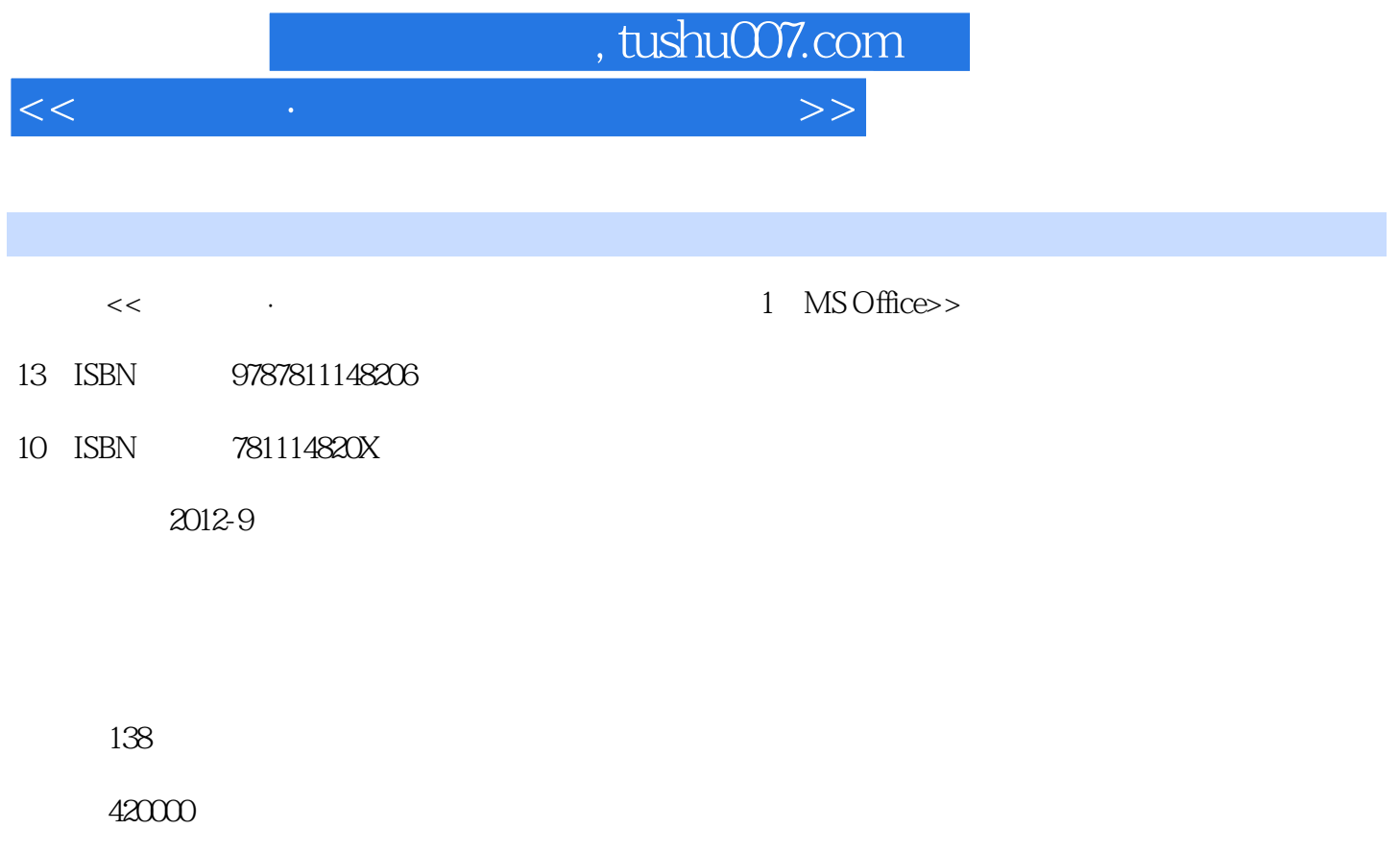

extended by PDF and the PDF

更多资源请访问:http://www.tushu007.com

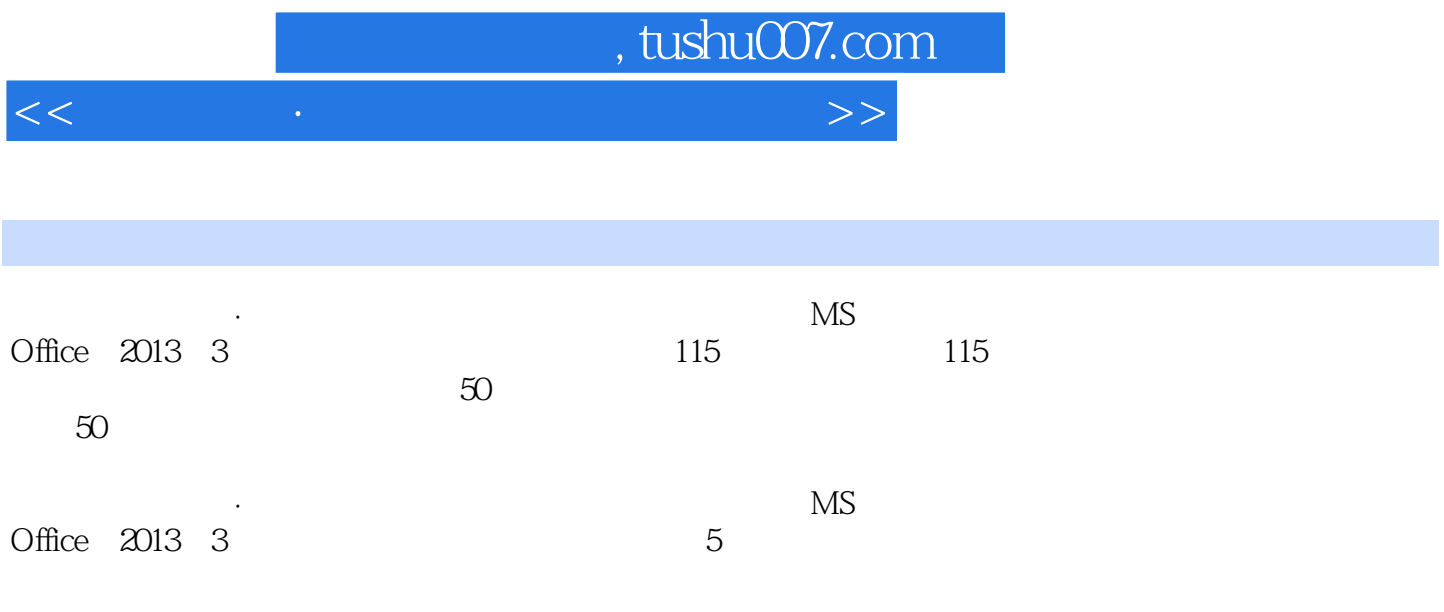

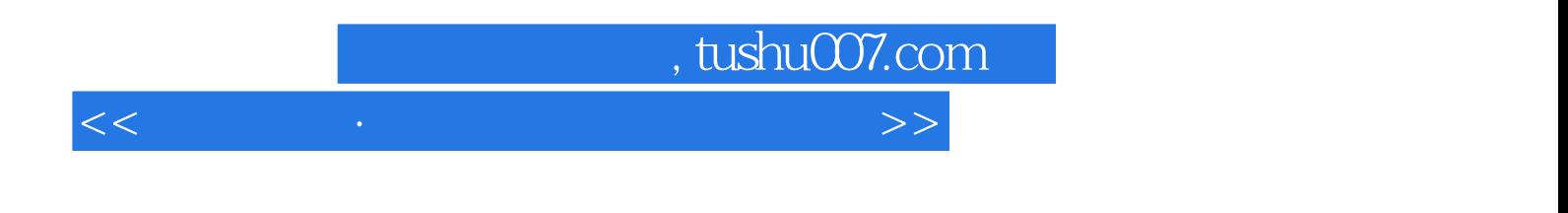

 $17$ 

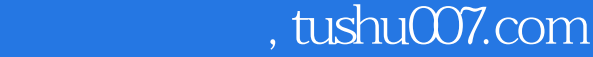

 $<<$  and the set of the set of the set of the set of the set of the set of the set of the set of the set of the set of the set of the set of the set of the set of the set of the set of the set of the set of the set of the

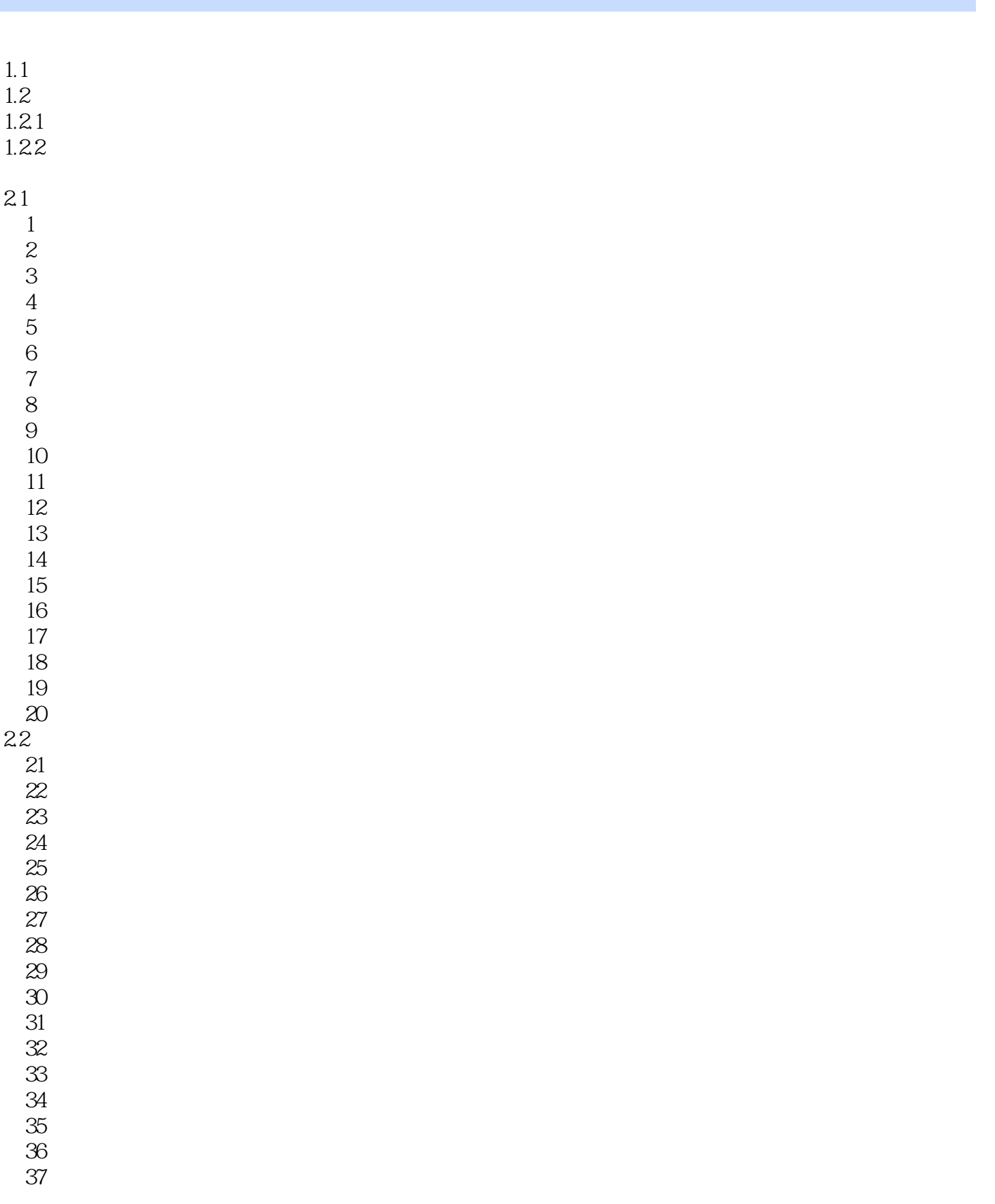

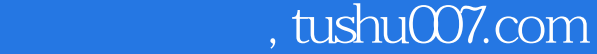

 $<<$  and the set of the set of the set of the set of the set of the set of the set of the set of the set of the set of the set of the set of the set of the set of the set of the set of the set of the set of the set of the

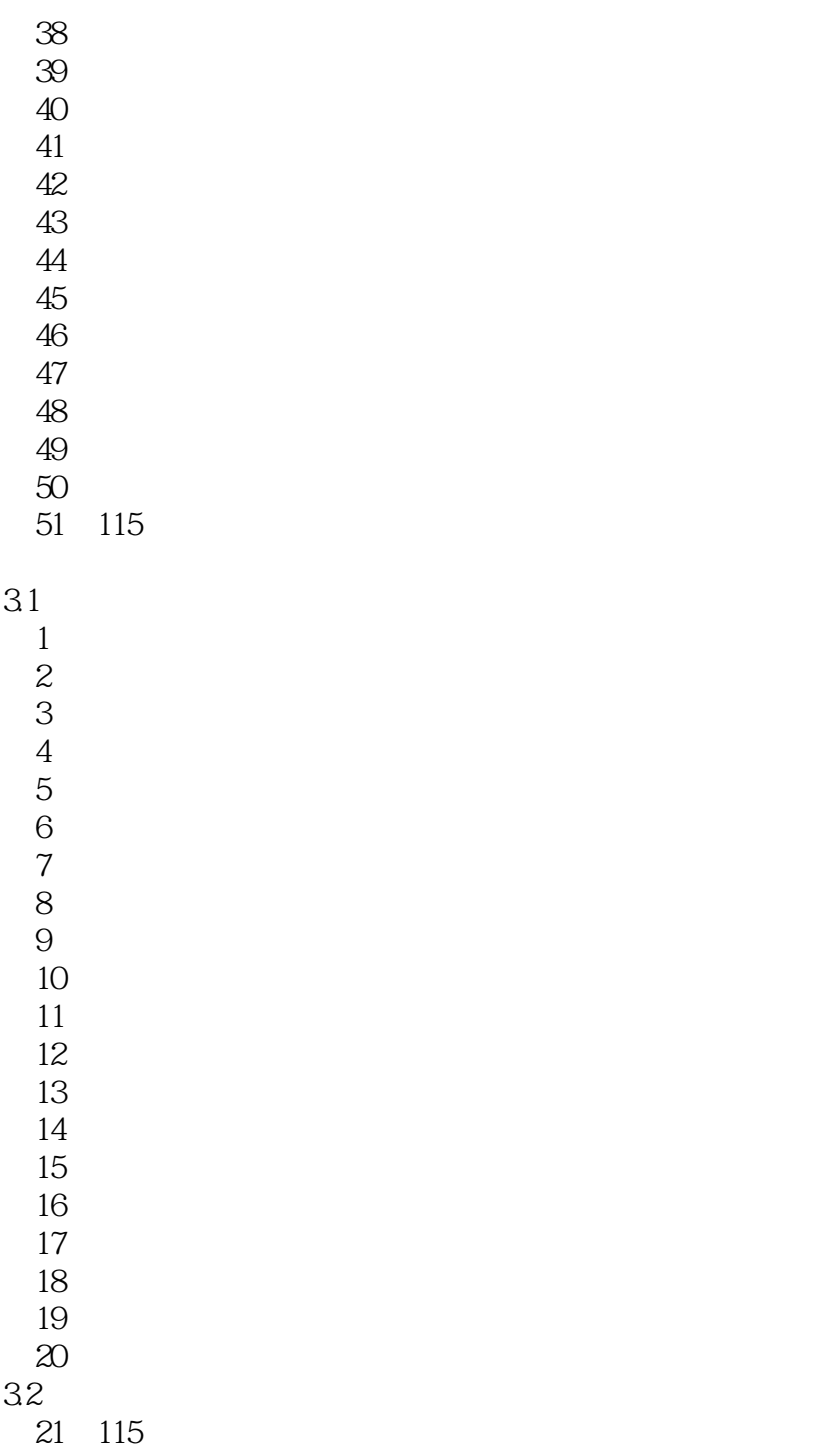

Windows XP

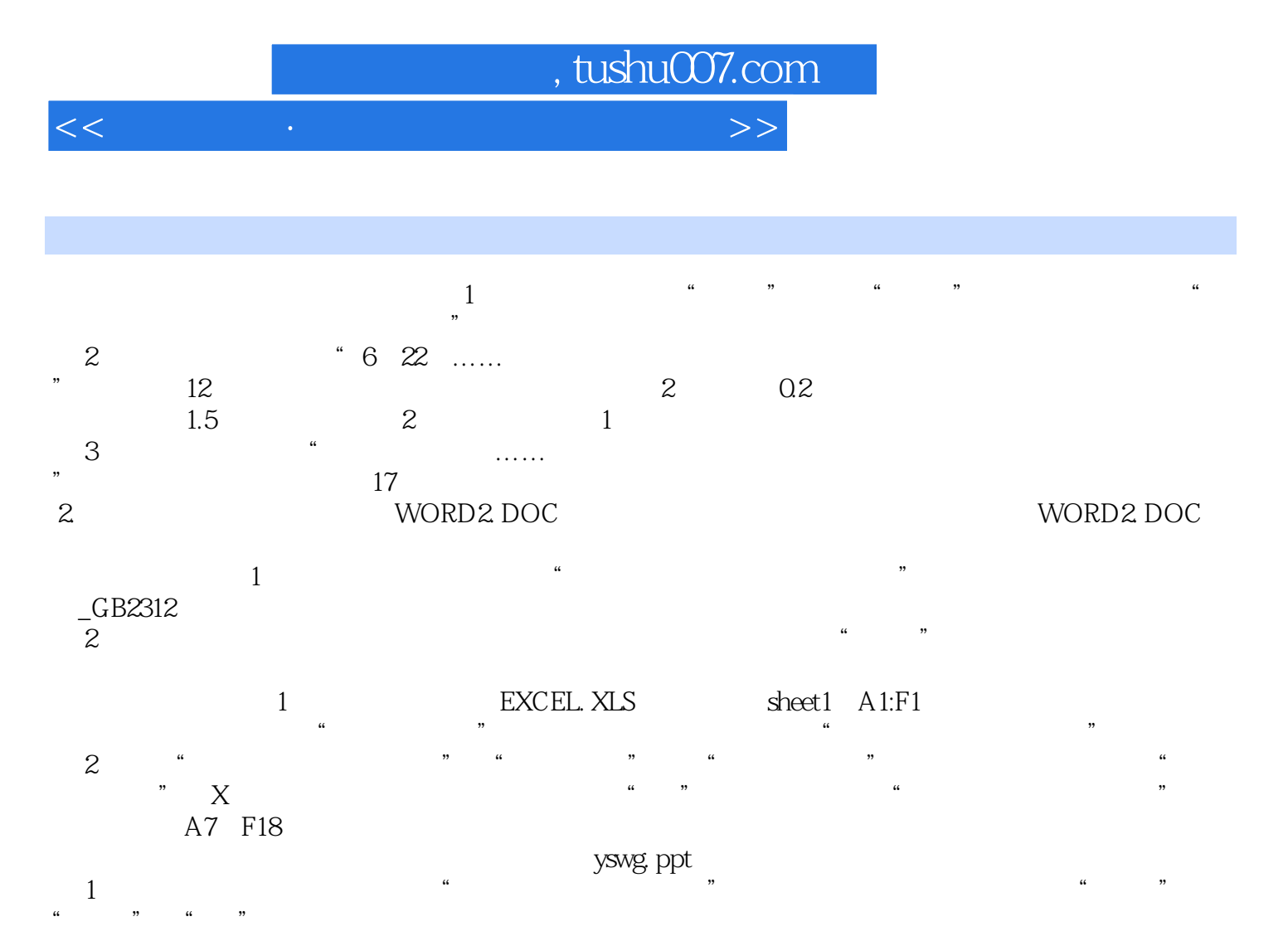

(2)<br>The CCONTNTH State of CCONTNTH State of CCONTNTH State of the Sea Automatic Sea Automatic Sea Automatic Sea Au<br>Sea Automatic Sea Automatic Sea Automatic Sea Automatic Sea Automatic Sea Automatic Sea Automatic Sea Autom xuexq@ mail. neea.edu.cn

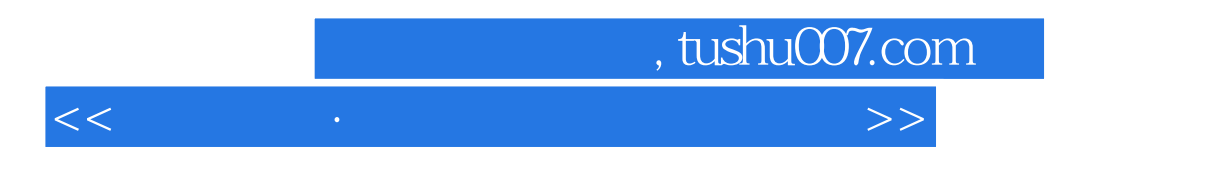

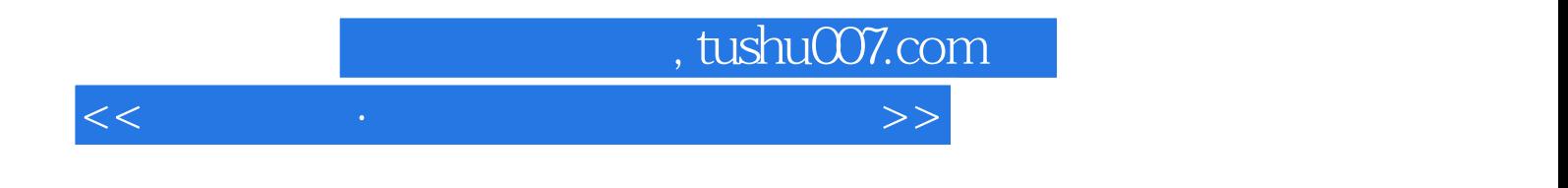

本站所提供下载的PDF图书仅提供预览和简介,请支持正版图书。

更多资源请访问:http://www.tushu007.com